## Package 'hypeR'

March 30, 2021

Title An R Package For Geneset Enrichment Workflows

Version 1.6.0

Description An R Package for Geneset Enrichment Workflows.

**Depends**  $R (= 3.6.0)$ 

License GPL-3 + file LICENSE

#### URL <https://github.com/montilab/hypeR>

Encoding UTF-8

RoxygenNote 7.1.1

LazyData false

Imports ggplot2, ggforce, R6, magrittr, dplyr, purrr, stats, stringr, scales, rlang, httr, openxlsx, htmltools, reshape2, reactable, msigdbr, kableExtra, rmarkdown, igraph, visNetwork, shiny

Suggests tidyverse, devtools, testthat, knitr

biocViews GeneSetEnrichment, Annotation, Pathways

VignetteBuilder knitr

BugReports <https://github.com/montilab/hypeR/issues>

git\_url https://git.bioconductor.org/packages/hypeR

git\_branch RELEASE\_3\_12

git\_last\_commit a4fdcb4

git last commit date 2020-10-27

Date/Publication 2021-03-29

Author Anthony Federico [aut, cre],

Stefano Monti [aut]

Maintainer Anthony Federico <anfed@bu.edu>

## R topics documented:

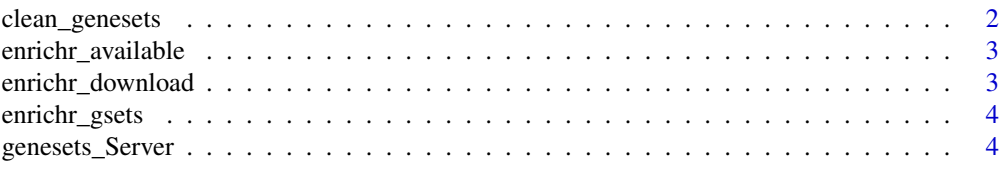

<span id="page-1-0"></span>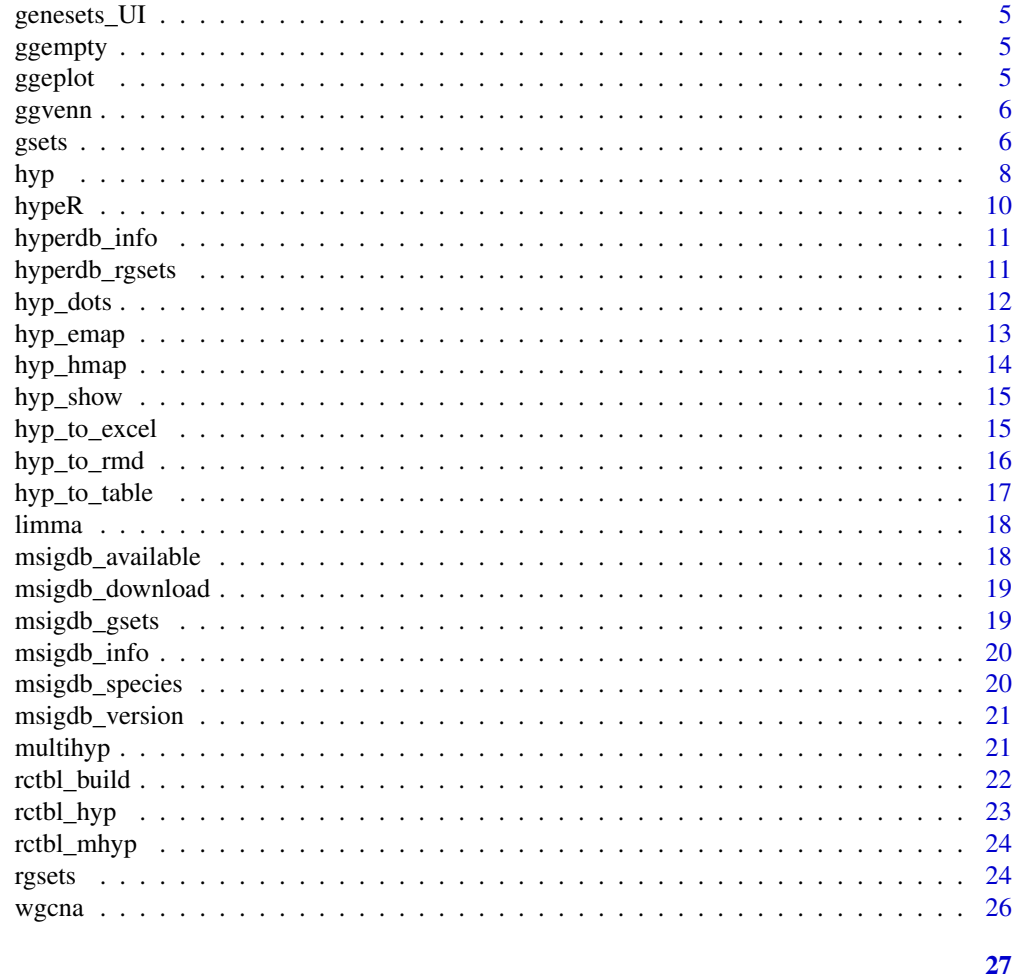

## **Index**

clean\_genesets Clean labels of genesets

## **Description**

Clean labels of genesets

## **Usage**

 $clean\_genesets(x)$ 

## **Arguments**

A vector of labels  $\mathsf{x}$ 

```
HALLMARK <- msigdb_download("Homo sapiens", "H", "")
names(HALLMARK) <- clean_genesets(names(HALLMARK))
head(names(HALLMARK))
```
<span id="page-2-0"></span>enrichr\_available *Get enrichr available genesets*

## Description

Get enrichr available genesets

#### Usage

```
enrichr_available(
  db = c("Enrichr", "YeastEnrichr", "FlyEnrichr", "WormEnrichr", "FishEnrichr")
\lambda
```
#### Arguments

db A species

## Value

A dataframe of available genesets

## Examples

enrichr\_available()

enrichr\_download *Download data from enrichr in the form of a named list*

#### Description

Download data from enrichr in the form of a named list

## Usage

```
enrichr_download(
  genesets,
  db = c("Enrichr", "YeastEnrichr", "FlyEnrichr", "WormEnrichr", "FishEnrichr")
\lambda
```
## Arguments

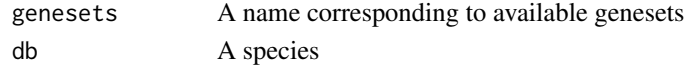

#### Value

A list of genesets

#### Examples

ATLAS <- enrichr\_download("Human\_Gene\_Atlas")

<span id="page-3-0"></span>

Download data from enrichr in the form of a gsets object

## Usage

```
enrichr_gsets(
 genesets,
 db = c("Enrichr", "YeastEnrichr", "FlyEnrichr", "WormEnrichr", "FishEnrichr"),
  clean = FALSE
)
```
## Arguments

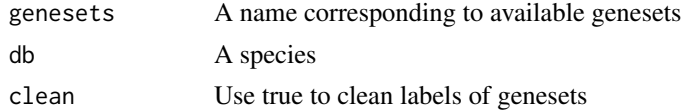

## Value

A gsets object

## Examples

ATLAS <- enrichr\_gsets("Human\_Gene\_Atlas")

genesets\_Server *Shiny server module for geneset selection*

## Description

Shiny server module for geneset selection

## Usage

```
genesets_Server(id, clean = FALSE)
```
## Arguments

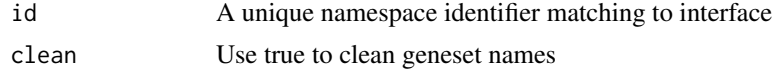

## Value

Shiny server code

<span id="page-4-0"></span>

Shiny interface module for geneset selection

#### Usage

genesets\_UI(id)

## Arguments

id A unique namespace identifier

## Value

Shiny ui elements

ggempty *An empty ggplot*

## Description

An empty ggplot

## Usage

ggempty()

#### Value

A ggplot object

ggeplot *Enrichment plot implemented in ggplot*

## Description

Enrichment plot implemented in ggplot

## Usage

```
ggeplot(n, positions, x_axis, y_axis, title = "")
```
## <span id="page-5-0"></span>Arguments

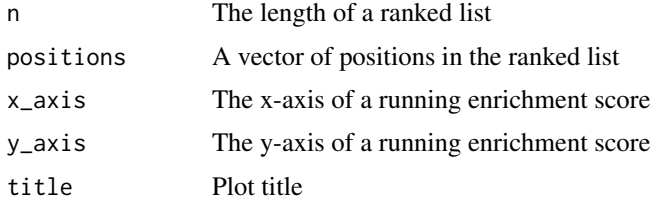

## Value

A ggplot object

ggvenn *Venn diagram implemented in ggplot*

## Description

Venn diagram implemented in ggplot

## Usage

 $ggvenn(a, b, ga, gb, title = "")$ 

## Arguments

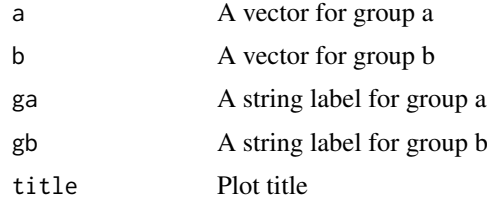

## Value

A ggplot object

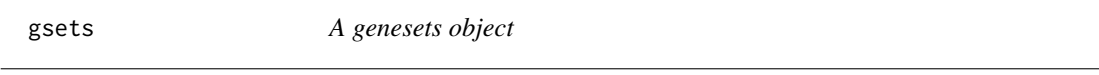

## Description

A genesets object

A genesets object

## See Also

rgsets

#### $\zeta$  gsets  $\zeta$

#### Public fields

genesets A named list of genesets

name A character vector describing source of genesets

version A character vector describing versioning

## Methods

## Public methods:

- [gsets\\$new\(\)](#page-6-0)
- [gsets\\$print\(\)](#page-6-1)
- [gsets\\$list\(\)](#page-6-2)
- [gsets\\$info\(\)](#page-6-3)
- [gsets\\$reduce\(\)](#page-6-4)
- [gsets\\$clone\(\)](#page-7-1)

## <span id="page-6-0"></span>Method new(): Create a gsets object

```
Usage:
gsets$new(
  genesets,
 name = "Custom",
 version = ",
 clean = FALSE,
  quiet = FALSE)
```
#### *Arguments:*

genesets A named list of genesets name A character vector describing source of genesets version A character vector describing versioning clean Use true to clean labels of genesets quiet Use true to silence warnings

*Returns:* A new gsets object

## <span id="page-6-1"></span>Method print(): Print genesets information

*Usage:*

gsets\$print()

*Returns:* NULL

## <span id="page-6-2"></span>Method list(): Return genesets as a list

*Usage:*

gsets\$list()

*Returns:* A list of genesets

#### <span id="page-6-3"></span>Method info(): Returns versioning information

*Usage:*

gsets\$info()

<span id="page-6-4"></span>*Returns:* A character vector with name and version

<span id="page-7-0"></span>Method reduce(): Reduces genesets to a background distribution of symbols

*Usage:*

gsets\$reduce(background)

*Arguments:*

background A character vector of symbols

*Returns:* A gsets object

<span id="page-7-1"></span>Method clone(): The objects of this class are cloneable with this method.

*Usage:* gsets\$clone(deep = FALSE) *Arguments:*

deep Whether to make a deep clone.

## Examples

```
genesets <- list("GSET1" = c("GENE1", "GENE2", "GENE3"),
                 "GSET2" = c("GENE4", "GENE5", "GENE6"),
                 "GSET3" = c("GENE7", "GENE8", "GENE9"))
gsets_obj <- gsets$new(genesets, name="example", version="v1.0")
print(gsets_obj)
```
hyp *A hyp object*

## Description

A hyp object

A hyp object

#### See Also

multihyp

## Public fields

data A dataframe returned by hypeR()

plots A list of plots returned by hypeR()

args A list of arguments passed to hypeR()

info Exported information for reproducibility

hyp 9 and 2012 12:30 and 2012 12:30 and 2012 12:30 and 2012 12:30 and 2012 12:30 and 2012 12:30 and 2012 12:30

## Methods

## Public methods:

- [hyp\\$new\(\)](#page-6-0)
- [hyp\\$print\(\)](#page-6-1)
- [hyp\\$as.data.frame\(\)](#page-8-0)
- [hyp\\$clone\(\)](#page-7-1)

#### Method new(): Create a hyp object

*Usage:* hyp\$new(data, plots = NULL, args = NULL, info = NULL) *Arguments:* data A dataframe returned by hypeR() plots A list of plots returned by hypeR() args A list of arguments passed to hypeR() info Exported information for reproducibility

*Returns:* A new hyp object

## Method print(): Print hyp obect

*Usage:* hyp\$print() *Returns:* NULL

## <span id="page-8-0"></span>Method as.data.frame(): Extract dataframe from hyp obect

*Usage:* hyp\$as.data.frame()

*Returns:* NULL

Method clone(): The objects of this class are cloneable with this method.

*Usage:* hyp\$clone(deep = FALSE)

*Arguments:*

deep Whether to make a deep clone.

```
data <- data.frame(replicate(5,sample(0:1,10,rep=TRUE)))
args <- list("arg_1"=1, "arg_2"=2, "arg_3"=3)
hyp_obj <- hyp$new(data, args=args)
```
<span id="page-9-0"></span>

Calculate enrichment of one or more signatures

## Usage

```
hypeR(
  signature,
  genesets,
  test = c("hypergeometric", "kstest"),
  background = 23467,
  power = 1,
  absolute = FALSE,
  pval = 1,
  fdr = 1,
  plotting = FALSE,
  quiet = TRUE)
```
## Arguments

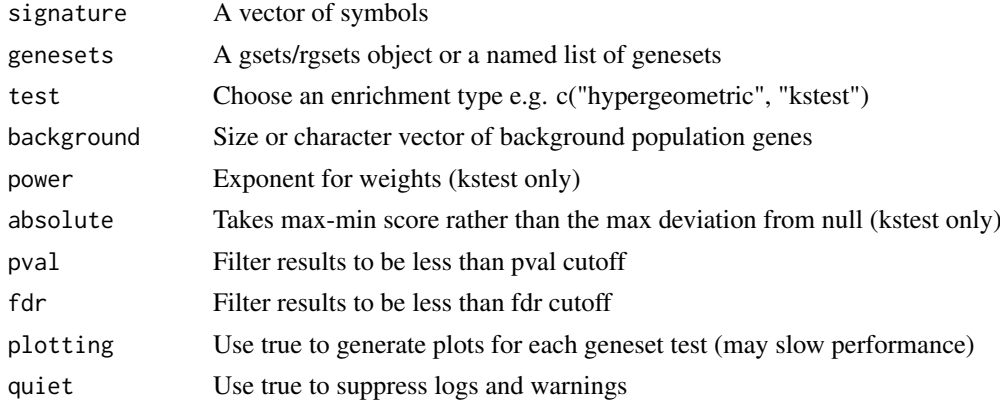

## Value

A hyp object

#### Examples

```
genesets <- msigdb_gsets("Homo sapiens", "C2", "CP:KEGG")
signature <- c("IDH3B","DLST","PCK2","CS","PDHB","PCK1","PDHA1","LOC642502",
               "PDHA2","LOC283398","FH","SDHD","OGDH","SDHB","IDH3A","SDHC",
               "IDH2","IDH1","OGDHL","PC","SDHA","SUCLG1","SUCLA2","SUCLG2")
```
hyp\_obj <- hypeR(signature, genesets, background=2522)

<span id="page-10-0"></span>

Print hypeR-db rgsets information

## Usage

hyperdb\_info()

## Examples

hyperdb\_info()

hyperdb\_rgsets *Download data from hyperdb in the form of a rgsets object*

## Description

Download data from hyperdb in the form of a rgsets object

## Usage

```
hyperdb_rgsets(rgsets, version)
```
## Arguments

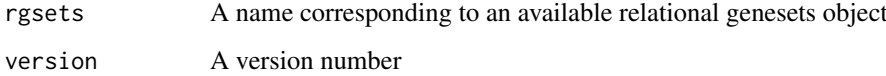

## Value

An rgsets object

```
REACTOME <- hyperdb_rgsets("REACTOME", "70.0")
```
<span id="page-11-0"></span>

Visualize hyp/multihyp objects as a dots plot

## Usage

```
hyp_dots(
  hyp_obj,
  top = 20,
  abrv = 50,
  sizes = TRUE,
  pval = 1,
  fdr = 1,
  val = c("fdr", "pval"),title = ",
  merge = FALSE
)
```
## Arguments

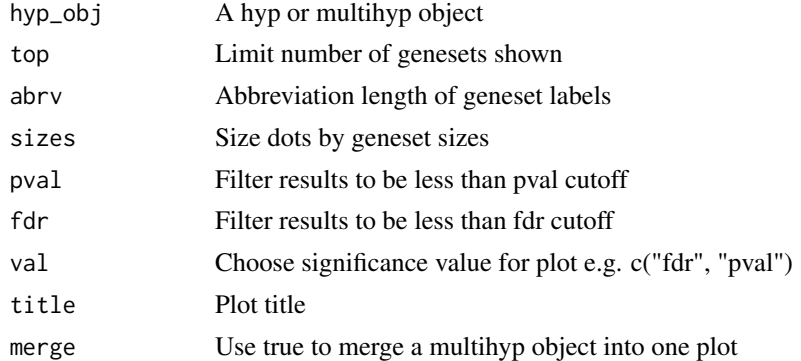

#### Value

A ggplot object

```
genesets <- msigdb_gsets("Homo sapiens", "C2", "CP:KEGG")
signature <- c("IDH3B","DLST","PCK2","CS","PDHB","PCK1","PDHA1","LOC642502",
               "PDHA2","LOC283398","FH","SDHD","OGDH","SDHB","IDH3A","SDHC",
               "IDH2","IDH1","OGDHL","PC","SDHA","SUCLG1","SUCLA2","SUCLG2")
hyp_obj <- hypeR(signature, genesets, background=2522)
hyp_dots(hyp_obj, val="fdr")
```
<span id="page-12-0"></span>

Visualize hyp/multihyp objects as an enrichment map

#### Usage

```
hyp_emap(
  hyp_obj,
  similarity_metric = c("jaccard_similarity", "overlap_similarity"),
  similarity_cutoff = 0.2,
  pval = 1,
  fdr = 1,
  val = c("fdr", "pval"),top = NULL,title = ")
```
## Arguments

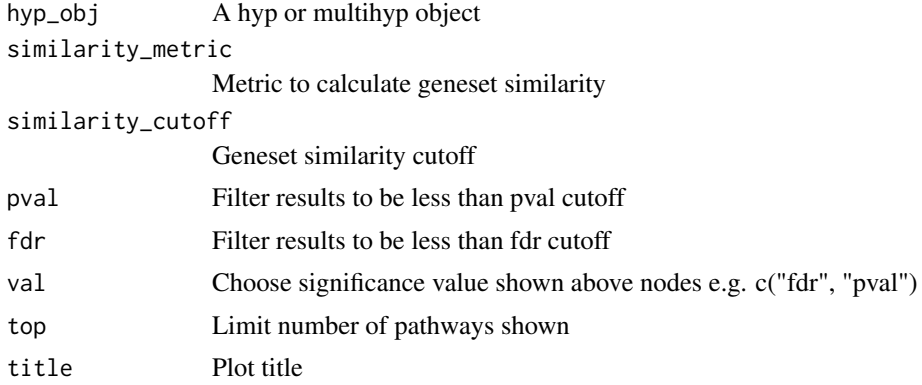

#### Value

A visNetwork object

```
genesets <- msigdb_gsets("Homo sapiens", "C2", "CP:KEGG")
signature <- c("IDH3B","DLST","PCK2","CS","PDHB","PCK1","PDHA1","LOC642502",
               "PDHA2","LOC283398","FH","SDHD","OGDH","SDHB","IDH3A","SDHC",
               "IDH2","IDH1","OGDHL","PC","SDHA","SUCLG1","SUCLA2","SUCLG2")
hyp_obj <- hypeR(signature, genesets, background=2522)
hyp_emap(hyp_obj, top=30, val="fdr")
```
<span id="page-13-0"></span>

Visualize hyp/multihyp objects as a hiearchy map

#### Usage

```
hyp_hmap(
  hyp_obj,
  pval = 1,
  fdr = 1,
  val = c("fdr", "pval"),top = NULL,title = ""
\lambda
```
## Arguments

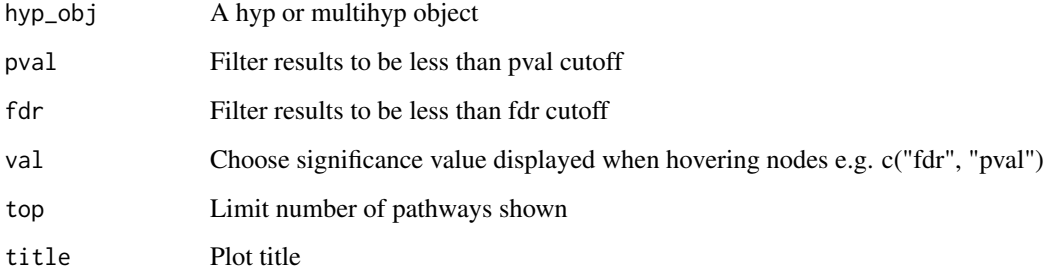

## Value

A visNetwork object

```
genesets <- hyperdb_rgsets("REACTOME", "70.0")
signature <- c("IDH3B","DLST","PCK2","CS","PDHB","PCK1","PDHA1","LOC642502",
               "PDHA2","LOC283398","FH","SDHD","OGDH","SDHB","IDH3A","SDHC",
               "IDH2","IDH1","OGDHL","PC","SDHA","SUCLG1","SUCLA2","SUCLG2")
hyp_obj <- hypeR(signature, genesets, background=2522)
hyp_hmap(hyp_obj, top=60)
```
<span id="page-14-0"></span>

Convert a hyp object to a reactable table

## Usage

```
hyp_show(hyp_obj, simple = FALSE)
```
## Arguments

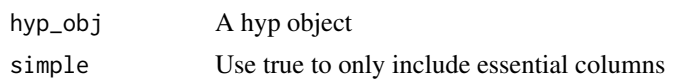

## Value

A reactable table

## Examples

```
genesets <- msigdb_gsets("Homo sapiens", "C2", "CP:KEGG")
signature <- c("IDH3B","DLST","PCK2","CS","PDHB","PCK1","PDHA1","LOC642502",
               "PDHA2","LOC283398","FH","SDHD","OGDH","SDHB","IDH3A","SDHC",
               "IDH2","IDH1","OGDHL","PC","SDHA","SUCLG1","SUCLA2","SUCLG2")
hyp_obj <- hypeR(signature, genesets, background=2522)
hyp_show(hyp_obj)
```
hyp\_to\_excel *Export hyp/multihyp object to excel*

#### Description

Export hyp/multihyp object to excel

## Usage

hyp\_to\_excel(hyp\_obj, file\_path, cols = NULL, versioning = TRUE)

## Arguments

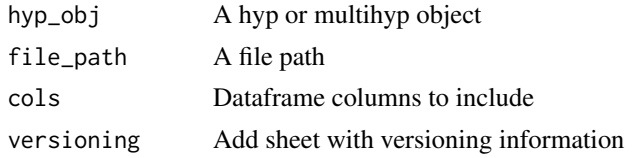

#### Examples

```
genesets <- msigdb_gsets("Homo sapiens", "C2", "CP:KEGG")
signature <- c("IDH3B","DLST","PCK2","CS","PDHB","PCK1","PDHA1","LOC642502",
               "PDHA2","LOC283398","FH","SDHD","OGDH","SDHB","IDH3A","SDHC",
               "IDH2","IDH1","OGDHL","PC","SDHA","SUCLG1","SUCLA2","SUCLG2")
hyp_obj <- hypeR(signature, genesets, background=2522)
hyp_to_excel(hyp_obj, file_path="pathways.xlsx")
```
hyp\_to\_rmd *Export hyp object to rmarkdown*

#### Description

Export hyp object to rmarkdown

## Usage

```
hyp_to_rmd(
  hyp_obj,
  file_path,
  title = "Workflow Report",
  subtitle = ",
  author = ",
  header = "Results",
  versioning = TRUE,
  show_dots = TRUE,
  show_emaps = TRUE,
  show_hmaps = FALSE,
  show_tables = TRUE,
  hyp_dots_args = list(top = 15, val = "fdr"),hyp_emap_args = list(top = 25, val = "fdr", similarity_metric = "jaccard_similarity",
    similarity_cutoff = 0.2),
  hyp_hmap_args = list(top = 25, val = "fdr"),
  custom_rmd_config = NULL,
  custom_pre_content = NULL,
  custom_post_content = NULL,
  session_info = FALSE
)
```
## Arguments

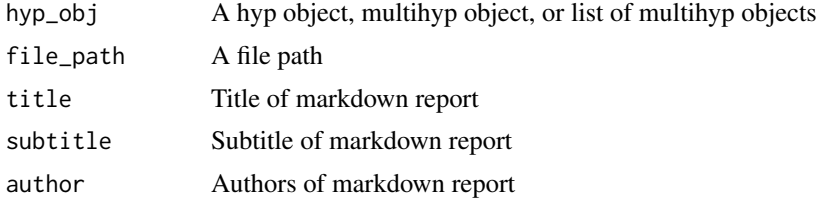

<span id="page-15-0"></span>

<span id="page-16-0"></span>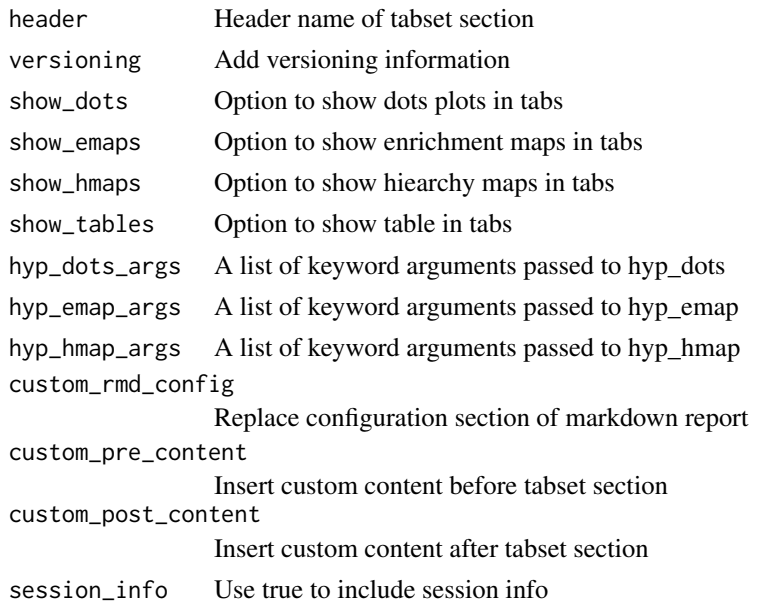

hyp\_to\_table *Export hyp/multihyp object to table*

## Description

Export hyp/multihyp object to table

## Usage

```
hyp_to_table(hyp_obj, file_path, sep = "\t", cols = NULL, versioning = TRUE)
```
## Arguments

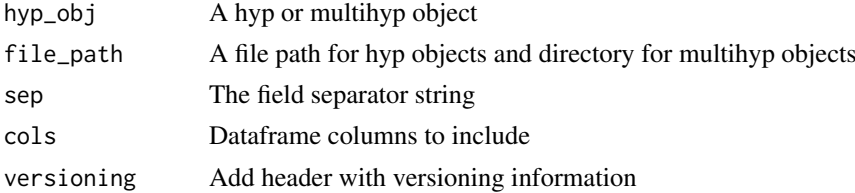

#### Examples

genesets <- msigdb\_gsets("Homo sapiens", "C2", "CP:KEGG")

signature <- c("IDH3B","DLST","PCK2","CS","PDHB","PCK1","PDHA1","LOC642502", "PDHA2","LOC283398","FH","SDHD","OGDH","SDHB","IDH3A","SDHC", "IDH2","IDH1","OGDHL","PC","SDHA","SUCLG1","SUCLA2","SUCLG2")

hyp\_obj <- hypeR(signature, genesets, background=2522)

hyp\_to\_table(hyp\_obj, file\_path="pathways.txt")

<span id="page-17-0"></span>

A differential expression table

#### Usage

limma

#### Format

A data frame

msigdb\_available *Get msigdbr available genesets*

## Description

Get msigdbr available genesets

## Usage

msigdb\_available(species = "Homo sapiens")

## Arguments

species A species to determine gene symbols (refer to ?msigdbr::msigdbr for avilable species)

## Value

A dataframe of available genesets

#### Examples

msigdb\_available("Homo sapiens")

<span id="page-18-0"></span>msigdb\_download *Download data from msigdb in the form of a named list*

## Description

Download data from msigdb in the form of a named list

## Usage

```
msigdb_download(species, category, subcategory = "")
```
## Arguments

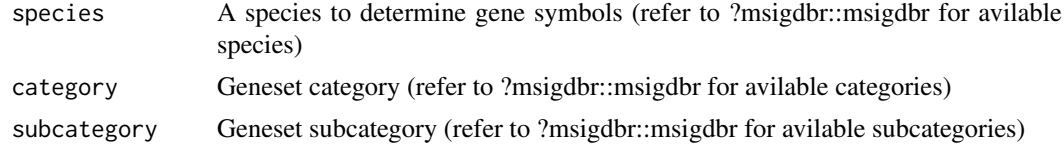

## Value

A list of genesets

## Examples

HALLMARK <- msigdb\_download("Homo sapiens", "H", "")

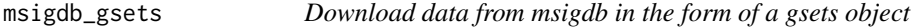

## Description

Download data from msigdb in the form of a gsets object

#### Usage

```
msigdb_gsets(species, category, subcategory = "", clean = FALSE)
```
## Arguments

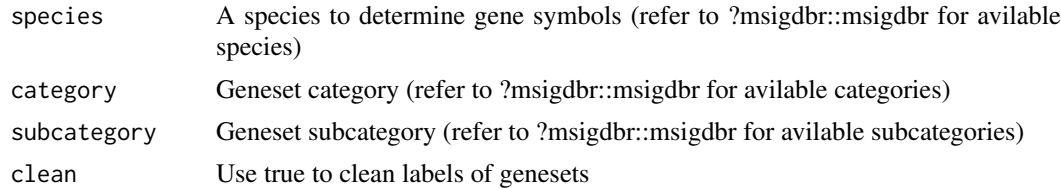

## Value

A gsets object

## Examples

```
HALLMARK <- msigdb_gsets("Homo sapiens", "H", "")
```
msigdb\_info *Print msigdb gsets information*

## Description

Print msigdb gsets information

## Usage

msigdb\_info()

## Examples

msigdb\_info()

msigdb\_species *Get msigdbr available species*

## Description

Get msigdbr available species

## Usage

msigdb\_species()

## Value

A character vector of species

## Examples

msigdb\_species()

<span id="page-19-0"></span>

<span id="page-20-0"></span>msigdb\_version *Get msigdbr package version number*

## Description

Get msigdbr package version number

## Usage

msigdb\_version()

#### Value

Version number

## Examples

msigdb\_version()

multihyp *A multihyp object*

## Description

A multihyp object A multihyp object

## See Also

hyp

## Public fields

data A list of hyp objects

## Methods

## Public methods:

- [multihyp\\$new\(\)](#page-6-0)
- [multihyp\\$print\(\)](#page-6-1)
- [multihyp\\$as.list\(\)](#page-21-1)
- [multihyp\\$clone\(\)](#page-7-1)

## Method new(): Create a multihyp object

*Usage:* multihyp\$new(data)

*Arguments:*

<span id="page-21-0"></span>data A list of hyp objects

*Returns:* A new multihyp object

## Method print(): Print multihyp obect

*Usage:* multihyp\$print() *Returns:* NULL

#### <span id="page-21-1"></span>Method as.list(): Print multihyp obect

*Usage:* multihyp\$as.list()

*Returns:* A list of hyp objects as dataframes

Method clone(): The objects of this class are cloneable with this method.

*Usage:* multihyp\$clone(deep = FALSE) *Arguments:*

deep Whether to make a deep clone.

## Examples

```
data <- data.frame(replicate(5,sample(0:1,10,rep=TRUE)))
args <- list("arg_1"=1, "arg_2"=2, "arg_3"=3)
hyp_obj <- hyp$new(data, args=args)
data <- list("hyp_1"=hyp_obj, "hyp_2"=hyp_obj,"hyp_3"=hyp_obj)
multihyp_obj <- multihyp$new(data)
```
rctbl\_build *Reactable builder for hyp or mhyp objects*

## Description

Reactable builder for hyp or mhyp objects

## Usage

rctbl\_build(obj, ...)

## Arguments

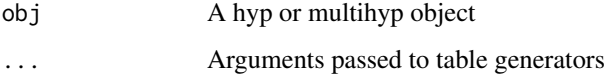

#### <span id="page-22-0"></span>rctbl\_hyp 23

#### Examples

```
genesets <- msigdb_gsets("Homo sapiens", "C2", "CP:KEGG")$genesets[1:5]
experiment <- list("S1"=c("IDH3B","DLST","PCK2","CS","PDHB","PCK1","PDHA1","LOC642502"),
                   "S2"=c("PDHA2","LOC283398","FH","SDHD","OGDH","SDHB","IDH3A","SDHC"))
mhyp_obj <- hypeR(experiment, genesets, background=2522)
rctbl_build(mhyp_obj)
```
rctbl\_hyp *Reactable table for hyp objects*

## Description

Reactable table for hyp objects

#### Usage

```
rctbl_hyp(
  hyp,
  type = c("inner", "outer"),
  show_emaps = FALSE,
  show_hmaps = FALSE,
  hyp_{\text{emap}_{\text{a}}args} = list(top = 25, val = "fdr"),hyp_hmap_args = list(top = 25, val = "fdr")\lambda
```
## Arguments

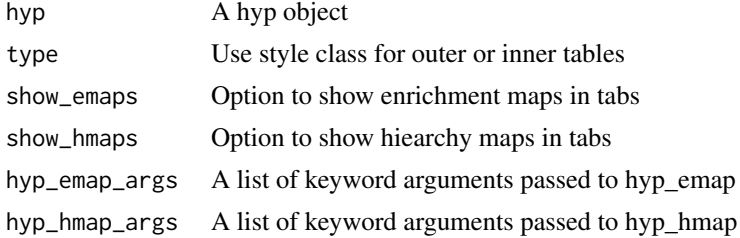

```
genesets <- msigdb_gsets("Homo sapiens", "C2", "CP:KEGG")$genesets[1:5]
signature <- c("IDH3B","DLST","PCK2","CS","PDHB","PCK1","PDHA1","LOC642502",
              "PDHA2","LOC283398","FH","SDHD","OGDH","SDHB","IDH3A","SDHC",
              "IDH2","IDH1","OGDHL","PC","SDHA","SUCLG1","SUCLA2","SUCLG2")
hyp_obj <- hypeR(signature, genesets, background=2522)
rctbl_hyp(hyp_obj)
```
<span id="page-23-0"></span>

Reactable table for multihyp objects

## Usage

```
rctbl_mhyp(
 mhyp,
 show_emaps = FALSE,
 show_hmaps = FALSE,
 hyp_emap_args = list(top = 25, val = "fdr"),
 hyp_hmap_args = list(top = 25, val = "fdr"))
```
## Arguments

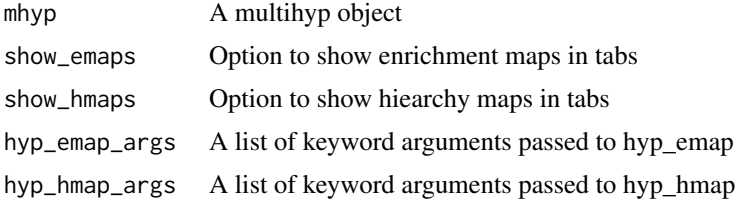

#### Examples

```
genesets <- msigdb_gsets("Homo sapiens", "C2", "CP:KEGG")$genesets[1:5]
experiment <- list("S1"=c("IDH3B","DLST","PCK2","CS","PDHB","PCK1","PDHA1","LOC642502"),
                   "S2"=c("PDHA2","LOC283398","FH","SDHD","OGDH","SDHB","IDH3A","SDHC"))
mhyp_obj <- hypeR(experiment, genesets, background=2522)
```
rctbl\_mhyp(mhyp\_obj)

rgsets *A relational genesets object*

#### Description

A relational genesets object

A relational genesets object

## See Also

gsets

#### rgsets 25

#### Public fields

genesets A list of genesets where list names refers to geneset labels and values are geneset members represented as a vector

nodes A data frame of labeled nodes

edges A data frame of directed edges

name A character vector describing source of genesets

version A character vector describing versioning

## Methods

#### Public methods:

- [rgsets\\$new\(\)](#page-6-0)
- [rgsets\\$print\(\)](#page-6-1)
- [rgsets\\$info\(\)](#page-6-3)
- [rgsets\\$reduce\(\)](#page-6-4)
- [rgsets\\$subset\(\)](#page-25-1)
- [rgsets\\$clone\(\)](#page-7-1)

#### Method new(): Create a rgsets object

```
Usage:
rgsets$new(
 genesets,
 nodes,
 edges,
 name = "Custom",
 version = ",
 quiet = FALSE)
```
#### *Arguments:*

genesets A list of genesets where list names refers to geneset labels and values are geneset members represented as a vector

nodes A data frame of labeled nodes

edges A data frame of directed edges

name A character vector describing source of genesets

version A character vector describing versioning

quiet Use true to silence warnings

*Returns:* A new rgsets object

Method print(): Print relational genesets information

*Usage:* rgsets\$print() *Returns:* NULL

#### Method info(): Returns versioning information

*Usage:*

rgsets\$info()

*Returns:* A character vector with name and version

<span id="page-25-0"></span>Method reduce(): Reduces genesets to a background distribution of symbols

*Usage:*

rgsets\$reduce(background)

*Arguments:*

background A character vector of symbols

*Returns:* A rgsets object

<span id="page-25-1"></span>Method subset(): Subsets genesets on a character vector of labels

*Usage:*

rgsets\$subset(labels)

*Arguments:*

labels A character vector of genesets

*Returns:* A rgsets object

Method clone(): The objects of this class are cloneable with this method.

*Usage:* rgsets\$clone(deep = FALSE) *Arguments:*

deep Whether to make a deep clone.

#### Examples

```
testdat <- readRDS(file.path(system.file("extdata", package="hypeR"), "testdat.rds"))
rgsets <- rgsets$new(genesets=testdat$genesets, nodes=testdat$nodes, edges=testdat$edges,
                     name="Example", version="v1.0")
```
wgcna *Co-expression Modules*

## Description

A list of co-expression modules

#### Usage

wgcna

#### Format

A nested list of character vectors

# <span id="page-26-0"></span>Index

∗ datasets limma , [18](#page-17-0) wgcna , [26](#page-25-0) clean\_genesets , [2](#page-1-0) enrichr\_available , [3](#page-2-0) enrichr\_download , [3](#page-2-0) enrichr\_gsets , [4](#page-3-0) genesets\_Server , [4](#page-3-0) genesets\_UI , [5](#page-4-0) ggempty , [5](#page-4-0) ggeplot , [5](#page-4-0) ggvenn, [6](#page-5-0) gsets , [6](#page-5-0) hyp , [8](#page-7-0) hyp\_dots , [12](#page-11-0) hyp\_emap , [13](#page-12-0) hyp\_hmap , [14](#page-13-0) hyp\_show, [15](#page-14-0) hyp\_to\_excel, [15](#page-14-0) hyp\_to\_rmd , [16](#page-15-0) hyp\_to\_table , [17](#page-16-0) hypeR, [10](#page-9-0) hyperdb\_info , [11](#page-10-0) hyperdb\_rgsets , [11](#page-10-0) limma , [18](#page-17-0) msigdb\_available , [18](#page-17-0) msigdb\_download , [19](#page-18-0) msigdb\_gsets,[19](#page-18-0) msigdb\_info,[20](#page-19-0) msigdb\_species, [20](#page-19-0) msigdb\_version , [21](#page-20-0) multihyp , [21](#page-20-0) rctbl\_build , [22](#page-21-0) rctbl\_hyp , [23](#page-22-0) rctbl\_mhyp , [24](#page-23-0) rgsets , [24](#page-23-0) wgcna , [26](#page-25-0)